Download đề bài tại: <http://www.mediafire.com/?3hh975tcdvici7z> Download cơ sở dữ liệu tại:<http://www.mediafire.com/?amchtkg9ilx1wk1> Sau đó import dữ liệu vào oracle.

## **TRUY VẤN ORACLE**

1. Liệt kê tên (last name) và lương (salary) của những nhân viên có lương lớn hơn 12000\$. SELECT LAST NAME, SALARY FROM employees; 2. Liệt kê tên và lương của những nhân viên có lương thấp hơn 5000\$ hoặc lớn hơn 12000\$.

SELECT FIRST NAME, LAST NAME, SALARY FROM EMPLOYEES WHERE SALARY<5000 OR SALARY>12000;

3. Cho biết thông tin tên nhân viên (last name), mã công việc (job id) , ngày thuê (hire\_date) của những nhân viên được thuê từ ngày 20/02/1998 đến ngày 1/05/1998. Thông tin được hiển thị tăng dần theo ngày thuê.

SELECT last name, job id, hire date FROM employees WHERE hire date BETWEEN '20/FEB/1998' AND '1/MAY/1998' ORDER BY hire date ASC;

4. Liệt kê danh sách nhân viên làm việc cho phòng 20 và 50. Thông tin hiến thi gồm: last\_name, department\_id , trong đó tên nhân viên được sắp xếp theo thứ tự alphabe.

SELECT LAST\_NAME, DEPARTMENT\_ID FROM EMPLOYEES WHERE DEPARTMENT ID IN(20,50);

5. Liệt kê danh sách nhân viên được thuê năm 1994.

```
SELECT *
FROM EMPLOYEES
WHERE TO CHAR (HIRE DATE, 'YY')='05';
```
6. Liệt kê tên nhân viên (last\_name), mã công việc (job\_id) của những nhân viên không có người quản lý. SELECT LAST NAME, FIRST NAME, JOB ID FROM EMPLOYEES WHERE MANAGER ID IS NULL; 7. Cho biết thông tin tất cả nhân viên được hưởng hoa hồng (commission\_pct), kết quả được sắp xếp giảm dần theo lương và hoa hồng. SELECT FIRST NAME, LAST NAME, COMMISSION PCT FROM EMPLOYEES WHERE COMMISSION\_PCT IS NOT NULL; 8.Liệt kê danh sách nhân viên mà có kí tự thứ 3 trong tên là "a". SELECT \* FROM EMPLOYEES WHERE FIRST\_NAME LIKE ('\_\_a%'); 9. Liệt kê danh sách nhân viên mà trong tên có chứa một chữ "a" và một chữ "e". SELECT employee id, first name, last name FROM employees WHERE first\_name LIKE ('%a%e%'); 10. Cho biết tên (last\_name), mã công việc (job\_id), lương (salary) của những nhân viên làm "Sales representative" hoặc "Stock clert" và có mức lương khác 2500\$, 3500\$, 7000\$. --CACH 1 SELECT A.last name, A.job id, A.salary FROM EMPLOYEES A INNER JOIN JOBS b ON A.job\_id =b.job\_id WHERE job\_title IN ('Sales Representative' ,'Stock Clerk') AND salary NOT IN (2500,3500,7000); --cach 2 SELECT A.last\_name, A.JOB\_ID, A.SALARY FROM EMPLOYEES A, JOBS B WHERE B.JOB TITLE IN ('Sales Representative', 'Stick cleark') AND A.SALARY NOT IN(2500,3500,7000); --CACH 3 SELECT A.LAST\_NAME, A.JOB\_ID, A.SALARY FROM EMPLOYEES A

WHERE A.JOB\_ID IN (SELECT B.JOB\_ID FROM JOBS B WHERE JOB\_TITLE IN('Sales Representative','Stick cleark')) AND A.SALARY NOT IN(2500, 3500, 7000); --CACH 3.1 SELECT A.LAST\_NAME, A.JOB\_ID, A.SALARY FROM EMPLOYEES A WHERE A.SALARY NOT IN(2500, 3500, 7000) AND A.JOB\_ID IN (SELECT B.JOB\_ID FROM JOBS B WHERE JOB TITLE IN('Sales Representative','Stick cleark')); --CACH 3.2 SELECT A.LAST\_NAME, A.JOB\_ID, A.SALARY FROM EMPLOYEES A WHERE A.JOB ID IN (SELECT B.JOB\_ID FROM JOBS B WHERE JOB TITLE IN('Sales Representative','Stick cleark') AND A.SALARY NOT IN(2500, 3500, 7000)); 11. Cho biết mã nhân viên (employee id), tên nhân viên (last name), lương sau khi tăng thêm 15% so với lương ban đầu, được làm tròn đến hàng đơn vị và đặt lại tên cột là "New Salary". SELECT EMPLOYEE ID, LAST NAME, ROUND(SALARY+((SALARY\*15)/100),1) AS "NEW SALARY" FROM EMPLOYEES; 12. Cho biết tên nhân viên, chiều dài tương ứng của tên đối với những nhân viên có kí tự bắt đầu trong tên là "J", "A", "L","M". Kết quả hiển thị tăng dần theo tên, kí tự đầu của tên viết hoa, các kí tự còn lại viết thường.(dùng hàm INITCAP, LENGTH, SUBSTR) SELECT INITCAP(FIRST NAME), LENGTH(FIRST NAME) FROM EMPLOYEES WHERE SUBSTR(FIRST NAME,  $1,1$ )IN('J','A','A','M') ORDER BY FIRST\_NAME; 13. Liệt kê danh sách nhân viên, khoảng thời gian (tính theo tháng) mà

nhân

viên đã làm việc trong công ty cho đến nay. Kết quả sắp xếp tăng dần theo số lượng tháng làm việc. (dùng hàm MONTHS\_BETWEEN)

SELECT EMPLOYEE ID, FIRST NAME, LAST NAME, MONTHS\_BETWEEN(SYSDATE, HIRE\_DATE) AS KHOANG\_TG FROM EMPLOYEES;

13.1 TUONG TU CAU 13 NHUNG LAM TRON HANG CHUC SELECT EMPLOYEE ID, FIRST NAME, LAST NAME, ROUND(MONTHS\_BETWEEN(SYSDATE, HIRE\_DATE), 2) AS KHOANG\_TG FROM EMPLOYEES;

14. Thực hiện câu truy vấn cho kết quả theo định dạng sau :  $\langle$ last\_name> earns  $\langle$ salary> monthly but wants  $\langle 3*$ salary> . Cột được hiển thi có tên "Dream Salaries"

```
SELECT concat(concat(concat(concat(last name,' earns '),salary),
'monthly but wants'),(salary*3)) as Dream_Salaries 
FROM EMPLOYEES;
```
15. Liệt kê tên nhân viên, mức hoa hồng nhân viên đó nhận được. Trường hợp nhân viên nào không được hưởng hoa hồng thì hiển thị "No commission". (dùng hàm NVL)

SELECT FIRST NAME, NVL(TO CHAR(COMMISSION PCT, '.9'), 'NO COMMISSION') FROM EMPLOYEES;

```
16. Thực hiện câu truy vấn cho kết quả như sau: (dùng hàm DECODE hoặc 
CASE…) 
JOB_ID GRADE 
AD_PRES A 
ST_MAN B 
IT_PROG C 
SA_REP D 
ST_CLERK E
Không thuộc 0
```

```
select distinct job_id, case job_id when 'AD_PRES' then 'A'
                                      when 'ST_MAN' then 'B'
                                      when 'IT_PROG' then 'C'
                                      when 'SA_REP' then 'D'
                                      when 'ST_CLERK' then 'E'
              else '0' end "GRADE"
```

```
4
   Trường cao đẳng công nghệ thông tin TP.HCM
```
FROM jobs ORDER BY GRADE ;

17. Cho biết tên nhân viên, mã phòng, tên phòng của những nhân viên làm việc ở thành phố Toronto.

```
SELECT EMPLOYEE_ID, FIRST_NAME, LAST_NAME, CITY
FROM EMPLOYEES A INNER JOIN
     (SELECT DEPARTMENT ID, LOCATION ID FROM DEPARTMENTS) B
       ON A.DEPARTMENT_ID=B.DEPARTMENT_ID INNER JOIN
           (SELECT LOCATION_ID, CITY 
            FROM LOCATIONS WHERE CITY='Toronto')C
            ON B.LOCATION ID=C.LOCATION ID;
```
18. Liệt kê thông tin nhân viên cùng với người quản lý của nhân viên đó. Kết quả hiển thị: mã nhân viên, tên nhân viên, mã người quản lý, tên người quản lý.

```
----Câu 18 cách 1
cách 1
select e1.employee_id,e1.last_name,e1.first_name, e1.manager_id,
e2.name_manager
from employees e1 join
                (select distinct employee id, last name, first name as
name_manager
                   from employees
                  where employee id in(select manager id from
employees))e2
on e1.manager_id=e2.employee_id;
--Câu 18 cách 2
select e1.employee id,e1.last name,e1.first name, e1.manager id,
e2.name_manager
from employees e1 ,(select distinct employee_id,last_name ,first_name 
as name_manager
                   from employees
                  where employee_id in(select manager_id from
employees))e2
where e1.manager id=e2.employee id;19. Liệt kê danh sách những nhân viên làm việc cùng phòng.
```
select \* from employees order by department\_id; 20. Liệt kê danh sách nhân viên được thuê sau nhân viên "Davies". select \* from EMPLOYEES where hire\_date > (select hire date from EMPLOYEES where last name='Davies'); 21. Liệt kê danh sách nhân viên được thuê vào làm trước người quản lý của họ. select a.last\_name,a.hire\_date,b.name\_manager,b.hire\_date\_manager from (select last name, hire date, manager id from EMPLOYEES) a inner join (select employee\_id, last\_name as name\_manager, hire\_date as hire\_date\_manager from EMPLOYEES where employee id in(select distinct manager id from EMPLOYEES))b on a.manager id=b.employee id where a.hire\_date<b.hire\_date\_manager; 22. Cho biết lương thấp nhất, lương cao nhất, lương trung bình, tổng lương của từng loại công việc. SELECT A.DEPARTMENT ID, C.DEPARTMENT NAME , MAX(SALARY), MIN(SALARY), AVG(SALARY), SUM(SALARY) FROM (SELECT DEPARTMENT ID, SALARY FROM EMPLOYEES)A, (SELECT DEPARTMENT\_ID, DEPARTMENT\_NAME FROM DEPARTMENTS)C WHERE A.DEPARTMENT ID=C.DEPARTMENT ID AND A.DEPARTMENT\_ID IS NOT NULL

```
GROUP BY A.DEPARTMENT_ID, C.DEPARTMENT_NAME;
```
23. Cho biết mã phòng, tên phòng, số lượng nhân viên của từng phòng ban.

```
SELECT a.DEPARTMENT ID, b.DEPARTMENT NAME, COUNT(*)
FROM (SELECT DEPARTMENT ID FROM EMPLOYEES) a inner join
(select DEPARTMENT_ID,DEPARTMENT_NAME FROM DEPARTMENTS) b 
on a.DEPARTMENT_ID=b.DEPARTMENT_ID 
group by a DEPARTMENT_ID, b.DEPARTMENT NAME
order by a.DEPARTMENT_ID;
```

```
24. Cho biết tổng số nhân viên, tổng nhân viên được thuê từng năm 
1995, 1996, 1997, 1998. 
SELECT to_char(hire_date,'YYYY') as Nam, count(*)from EMPLOYEES 
where to char(hire date,'YYYY') in ('1996','1997','1998','1995')
group by to_char(hire date,'YYYY');
25. Liệt kê tên, ngày thuê của những nhân viên làm việc cùng phòng với 
nhân viên "Zlotkey". 
select last_name,hire_date from EMPLOYEES 
where department id = (select departmentidfrom EMPLOYEES 
where last name=INITCAP('zlotkey'));
26. Liệt kê tên nhân viên, mã phòng ban, mã công việc của những nhân 
viên làm việc cho phòng ban đặt tại vị trí (location_id) 1700. 
select a.last_name, a.department_id, a.job_id,c.location_id 
from EMPLOYEES a inner join (select department id, location id from
DEPARTMENTS) b on
a.department_id=b.department_id
inner join (select location_id from LOCATIONS where location id=1700)c
                on b.location id=c.location id;
27. Liệt kê danh sách nhân viên có người quản lý tên "King". 
select * from EMPLOYEES 
where manager id in (select employee id from EMPLOYEES where
last name=INITCAP('king'));
28. Liệt kê danh sách nhân viên có lương cao hơn mức lương trung bình 
và làm việc cùng phòng với nhân viên có tên kết thúc bởi "n". 
select * from EMPLOYEES 
where department id in(select department id
                      from employees 
                      where last_name like ('%n'))
                       and salary>(select avg(salary) from EMPLOYEES);
```

```
29. Liệt kê danh sách mã phòng ban, tên phòng ban có ít hơn 3 nhân 
viên. 
select department id,department name
from DEPARTMENTS 
where department id in (select department id from employees )
group by department_id 
having count(*)<3;
30. Cho biết phòng ban nào có đông nhân viên nhất, phòng ban nào có ít 
nhân viên nhất.
select a.department id,b.department name, count(*)from EMPLOYEES a inner join (select department id,department name
from DEPARTMENTS) b on a. department_id=b.department_id
group by a.department_id,b.department_name
having count(*) >= all (select count(*)
from EMPLOYEES 
group by department id) or count(*) \le all
           (select count(*) from EMPLOYEES group by department id);
31. Liệt kê danh sách nhân viên được thuê vào ngày có số lượng nhân 
viên được thuê đông nhất. (dùng hàm TO CHAR(hire date, "Day")).
select first name, last name, a.Ngay
from (select first name,last name, to char(hire date,'day') Ngay
from EMPLOYEES) a inner join (select to char(hire date, 'day') Ngay,
count(to char(hire date,'day'))
from EMPLOYEES 
group by to_char(hire_date,'day')
```
having count(to char(hire date,'day'))  $>=$  all

from EMPLOYEES

on a.Ngay=b.Ngay;

 $(select count(to char(hire date, 'day'))$ 

group by to\_char(hire\_date,'day'))) b

```
32. Liệt kê thông tin 3 nhân viên có lương cao nhất. 
select * from (select * from EMPLOYEES order by salary desc)
where rownum<4;
33. Liệt kê danh sách nhân viên đang làm việc ở tiểu bang 
"California". 
select *
from EMPLOYEES a inner join (select department id, location id from
DEPARTMENTS) b on a department id=b.department idinner join (select location id from LOCATIONS
where state province='California') c
on b.location id=c.location id;
34. Cập nhật tên của nhân viên có mã 3 thành "Drexler".
UPDATE EMPLOYEES
SET FIRST_NAME='Drexler'
WHERE EMPLOYEE ID=3;
35. Liệt kê danh sách nhân viên có mức lương thấp hơn mức lương trung 
bình của phòng ban mà nhân viên đó làm việc.
select first name, last name, salary
from EMPLOYEES a
inner join (select department id,avg(salary) LuongTrungBinh
from EMPLOYEES group by department id) b
on a.department_id=b.department_id 
where salary<LuongTrungBinh;
36. Tăng thêm 100$ cho những nhân viên có lương nhỏ hơn 900$. 
UPDATE EMPLOYEES
SET SALARY = SALARY + 100
WHERE SALARY < 900;
37. Xóa phòng ban 500. 
DELETE FROM DEPARTMENTS
WHERE DEPARTMENT ID=500;
38. Xóa phòng ban nào chưa có nhân viên. 
DELETE
FROM DEPARTMENTS
WHERE DEPARTMENT ID NOT IN (SELECT DEPARTMENT ID FROM EMPLOYEES);
```
#### **TẠO VIEW**

39. Tạo view chứa thông tin của những quốc gia ở vùng Asia.

```
create or replace view cau39
as
  select country_name
  from countries
 where region_id in
\overline{a} (
                      select region_id
                     from regions
                     where region_name='Asia'
\hspace{0.1cm});
```
40. Tạo view chứa danh sách nhân viên không có người quản lý. create or replace view cau40 as select employee\_id, first\_name, last\_name, manager\_id from employees where manager\_id is null;

41. Tạo view chứa danh sách phòng ban chưa có nhân viên.

```
create or replace view cau41
as
    select department_id
    from DEPARTMENTS 
    minus
    select department_id 
    from EMPLOYEES ;
```
42. Tạo view chứa mã nhân viên, tên nhân viên, tên phòng, mã công việc, số năm làm việc, lương của những nhân viên có mức lương lớn hơn mức lương trung bình của công ty.

```
create view as cau42
as
select e1.employee id, e1.first_name,e1.job_id, salary,
a.department_name
from employees e1, departments a
where e1.department id=a.department_id;
```
43. Liệt kê các mã phòng ban(department\_id) không tồn tại trong bảng nhân viên(employees).

```
select department id
from departments dept
where not exists (select null from employees emp
where emp.department id = dept.department id );
```
## TẠO STORE PROCEDURE

43. Tạo thủ tục có tên là dept\_info cho biết thông tin về phòng ban với tham số truyền vào là mã phòng ban.

```
create or replace procedure dept info(v department id number,
ten out departments.department name%type)
as
  begin
    select department name into ten
     from departments
    where department_id=v_department_id;
    dbms output.put line('Ten phong ban: '||ten);
    exception when no data found
              then dbms output.put line('Khong co phong ban');
  end;
--Thuc thi
set serveroutput on
declare ten departments.department name%type;
begin
   DEPT INFO(&v department id, ten);
end;
```

```
44. Tạo thủ tục có tên là add_job thêm một công việc mới với tham số
truyền vào là mã công việc, tên công việc.
create or replace procedure add_job (v_macv JOBS.job_id%TYPE, v_tencv 
JOBS.job title%TYPE)
as
v macv temp JOBS.job id%TYPE;
v_loi EXCEPTION;
begin
      select job_id into v_macv_temp
       from JOBS
       where job_id=v_macv;
     if v_macv_temp is not null then
            raise v_loi;
      end if;
exception when v_loi then
      dbms_output.put_line('Khong them duoc');
     when no data found then
     insert into JOBS (job id, job title) values (v macv, v tencv);
           dbms_output.put_line('Cong viec ' || v_tencv || ' da duoc
them.');
end;
--thuc thi
set serveroutput on
execute add job('p_code','Lap Trinh Vien');
45. Tạo thủ tục có tên là update comm cập nhật hoa hồng cho nhân viên
tang thêm 5% hoa hồng ban dầu, tham số truyền vào là mã nhân viên.
create or replace procedure update_comm2(manhanvien number)
as
  begin
     update employees 
    set commission pct = commission pct*1.05
    where employee id=manhanvien;
     dbms_output.put_line('Cap nhat hoa hong cua '|| manhanvien ||' 
thanh cong!');
  end;
--thuc thi 
set serveroutput on
execute update comm2(3);
46. Tạo thủ tục có tên là add_emp thêm một nhân viên mới với tất cả
các giá trị là tham số truyền vào.
create or replace procedure add emp(v employee id number
,first_name varchar2, last_name varchar2, email varchar2, phone_number
```

```
varchar2,hire_date employees.hire_date%type, job_id varchar2, salary 
number, commission_pct number
, manager id number, department id employees.department id%type)
as
 v count number;
  v_loi exception;
  begin
    select count(*) into v_{\text{count}} from employees
    where employee id=v employee id;
    if v count > 0 then raise v loi;
     else
     insert into employees values(v_employee_id, first_name, last_name,
email
    , phone number, hire date, job_id, salary, commission pct,
manager_id,
     department_id);
    dbms output.put line('Them thanh cong!');
     end if;
    exception when v loi then
    dbms output.put line('Nhan vien da ton tai');
  end;
47. Tạo thủ tục có tên là delete emp xóa một nhân viên mới với mã nhân
viên là tham số truyền vào.
create or replace procedure delete_employee(manhanvien number)
as
  begin
     delete from employees where employee_id=manhanvien;
      dbms_output.put_line('Da_xoa'||manhanvien||'thanh cong!');
  end;
48. Tạo thủ tục có tên find emp tìm kiếm nhân viên có lương lớn hơn
mức lương thấp nhất
create or replace procedure find emp
as
cursor c_nhanvien is
select employee_id, first_name,last_name
from EMPLOYEES a
where salary>(select min salary from jobs b where a.job id=b.job id)
and salary<(select max salary from jobs c where a.job id=c.job id);
v emp id EMPLOYEES.employee id%TYPE;
v first name EMPLOYEES.first name%TYPE;
v last name EMPLOYEES.last name%TYPE;
```

```
begin
    for r_nhanvien in c_nhanvien
     loop
         v_emp_id := r_nhanvien.employee_id;
        v first name := r nhanvien.first name;
        v last name: = r nhanvien.last name;
       dbms_output.put_line('Ma NV: ' || v_emp_id || ' TenNV: ' ||
v first name || \cdot || v last name);
     end loop;
end;
--Thuc thi
set serveroutput on
execute find_emp;
49. Tạo thủ tục có tên update comm cập nhật luong của nhân viên với
diều kiện nhân viên nào làm việc trên 2 nam thì tang luong thêm 200$,
nhân viên làm việc trên 1 nam và duới 2 nam thì tang luong thêm 100$,
nhân viên nào làm việc dúng 1 nam thì tang 50$, còn lại không tăng.
create or replace procedure update comm
as
v sonam lamviec varchar2(2);
cursor c_nhanvien is
select * from EMPLOYEES;
begin
      for r_nhanvien in c_nhanvien
       loop
          v sonam lamviec := to char(sysdate, 'yyyy')-
to char(r nhanvien.hire date, 'yyyy');
          if v sonam lamviec>=2 then
                  update EMPLOYEES
                  set salary=salary+200
                 where employee id=r nhanvien.employee id;
                 dbms_output.put_line('Nhan vien :' ||
r_nhanvien.last_name || ' da duoc tang 200$');
           else
                  update EMPLOYEES
                  set salary=salary+100
                 where employee id=r nhanvien.employee id;
                dbms output.put line('Nhan vien :' ||
r nhanvien.last name || \cdot || da duoc tang 100$');
          end if;
       end loop; 
end;
```
--thuc thi set serveroutput on execute update\_comm;

#### TẠO FUNCTION

```
--51
create or replace function sum_salary(maphongban in number)
return number
as
v salary number;
begin
selectsum(salary)
into v salary
from employees
where department id=maphongban;
return v_salary;
   exception
when no data found
then
return('Du lieu khong tim thay');
when others then
return('loi ham');
end;
--Test
set serveroutput on
   show error;
select column name, data type, data length
from user tab columns
where table_name='EMPLOYEES';
--
SELECT DEPARTMENT ID FROM DEPARTMENTS;
set serveroutput on
set verify off
execute dbms output.put line('Tong luong la: '||sum_salary(&maphong));
52. Tao ham co ten name_con cho biet ten quoc gia voi ma quoc gia la 
tham so
```
--truyen vao

```
--Xem kieu du lieu
select column name, data type, data length
from user_tab_columns
where table name='COUNTRIES';
--52
createorreplacefunction name_con
(maqg in countries.country_id%type)
return varchar2
is
tenqg varchar2(50);
begin
     select country_name
     into tenqg
     from countries
     where country_id=maqg;
     return tenqg;
   exception
when no_data_found
then
return('Du lieu khong tim thay');
when others then
return('loi ham');
end;
--Thuc thi
SELECT COUNTRY ID FROM COUNTRIES;
--Goi thuc thi 1
set serveroutput on
set verify off
declare quocgia varchar2(35);
begin
     quocgia:=name_con('AU');
     dbms_output.put_line(quocgia);
end;
--Goi thuc thi 2
--53
createorreplacefunction annual_comp
(luong employees.salary%type,
hoahong employees.commission pct%type)
return number
as
thunhap number;
begin
     thunhap:=luong*12+(hoahong*luong*12);
```

```
return thunhap;
   exception
when no data found
then
return('Du lieu khong tim thay');
when others then
return('loi ham');
end;
--Goi ham
select salary, commission_pct from EMPLOYEES;
--
set serveroutput on
set verify off
declare ThuNhap number;
begin
     ThuNhap:=annual comp(14200, 0.4);
     dbms_output.put_line(ThuNhap);
end;
--54
Create or replace function avg salary
(mapb employees.department id%type)return number
as
luongtb number;
begin
     selectavg(salary)
     into luongtb
     from employees
     where department id=mapb;
     return luongtb;
   exception
when no_data_found
then
return('Du lieu khong tim thay');
when others then
return('loi ham');
end;
--Goi thuc thi
set serveroutput on;
set verify off
declare LuongTB number;
begin
     LuongTB:=avg_salary(110);
     dbms_output.put_line(LuongTB);
end;
```
--55

```
Create or replace function Time work(MaNhanVien
EMPLOYEES.EMPLOYEE_ID%TYPE)
return number
as
  tglamviec number;
begin
select round(months between(to date(sysdate,'dd/mm/yyyy'),
   to_date(hire_date,'dd/mm/yyyy')),1)
into tglamviec
from EMPLOYEES
where employee_id=MaNhanVien;
return tglamviec;
    exception when no data found then
return('Du lieu khong tim thay');
end;
--Goi thuc thi
set serveroutput on
declare tg number(22);
begin
tg:=Time_work(&manv);
 dbms_output.put_line('So thang lam viec cua nhan vien la '||tg);
end;
show error
--TEST
select*from employees;
--xem kieu du lieu cua cot
select column name,data type, data length
from user tab columns
where table_name='EMPLOYEES'
select round(months between
```

```
(to_date(sysdate,'dd/mm/yyyy'),to_date(hire_date,'dd/mm/yyyy')),2)
from employees
```
### TẠO TRIGGER

60. Cài đặt ràng buộc toàn vẹn ngày thuê nhân viên phải nhỏ hơn hoặc bằng ngày hiện hành khi thêm mới hoặc cập nhật thông tin về nhân viên.

```
create or replace trigger tr_ngaythue
after insert or update
on EMPLOYEES
for each row
declare v ngaythue EMPLOYEES.HIRE DATE%TYPE;
   begin
    if(v\ ngaythue>sysdate) then raise_application_error(-20020,'Ngay thue khong hop le');
     end if;
   end;
```
61. Cài đặt ràng buộc toàn vẹn min\_salary luôn nhỏ hơn max\_salary khi thêm mới hoặc cập nhật thông tin bảng công việc

```
create or replace trigger tr_luong
before insert or update
on jobs
for each row
  begin
    if(:new.min_salary>:new.max_salary)then
      raise application error(-20022,'Luong nhap vao khong hop le');
     end if;
   end;
```
62. Cài đặt ràng buộc toàn vẹn ngày bắt đầu luôn nhỏ hơn hoặc bằng ngày kết thúc khi thêm mới hoặc cập nhật thông tin bảng job\_history.

```
create or replace trigger tr_Ngay
before insert or update
on job_history
for each row
  begin
    if(:new.start date>:new.end date) then
      raise application error(-20021, 'Ngay bat dau phai nho hon ngay
ket thuc');
     end if;
   end;
```
63. Cài đặt ràng buộc toàn vẹn lương và hoa hồng của nhân viên phải tăng chứ không giảm khi cập nhật nhân viên.

```
create or replace trigger tr_Luong_HoaHong
before update
on employees
for each row
   begin
    if(:new.salary<:old.salary) then
       raise_application_error(-20022,'Luong cap nhat phai lon hon 
luong hien tai');
     end if;
     if(:new.commission_pct<:old.commission_pct) then
       raise_application_error(-20022,'Hoa hong cap nhat phai lon hon 
luong hien tai');
     end if; 
   end;
```
#### TẠO PACKAGE

```
create or replace package emp_info
as
procedure salary table(manv employees.employee id%TYPE);
function sum_salary (mapb departments.department_id%TYPE)
return number;
end;
create or replace package body emp info
as
procedure salary_table(manv employees.employee_id%TYPE)
as
luong employees.salary%TYPE;
begin
select salary into luong from employees where employee id=manv;
dbms output.put line('luong cua nhan vien nay la:' || luong);
exception
when no_data_found then
dbms output.put line('ko tim thay nhan vien nay');
end salary_table;
function sum_salary(mapb departments.department_id%TYPE)
return number
as
tongluong number;
begin
select sum(salary) into tongluong from employees where
department_id=mapb;
return tongluong;
exception
when no data found then
dbms output.put line('ko tim thay phong ban');
end sum_salary;
end emp_info;
thuc thi
set serveroutput on;
declare
v_luong number;
v tongluong number;
begin
emp_info.salary_table(198);
v tongluong:=emp info.sum salary(110);
```

```
dbms_output.put_line(v_luong);
dbms_output.put_line(v_tongluong);
end;
```
58. Tạo package có tên là job\_pack chứa 3 thủ tục tên là add\_job để thêm công việc, update job để cập nhật công việc, del job để xóa công việc và 1 hàm có tên q\_job để tìm kiếm tên công việc theo mã.

```
create or replace package job_pack
as
   procedure add_job
\overline{\phantom{a}}macv jobs.job id%type,
     tencv jobs.job_title%type,
     luongthapnhat jobs.min_salary%type,
     luongcaonhat jobs.max_salary%type
   );
   procedure update_job
\overline{\phantom{a}}macy jobs.job id\%type,
     tencv jobs.job_title%type,
    luongthapnhat jobs.min salary%type,
     luongcaonhat jobs.max_salary%type
   );
   procedure del_job
\overline{\phantom{a}} macv jobs.job_id%type
   );
   end job_pack;
--phan than
create or replace package body job_pack
as
    procedure add_job
\overline{\phantom{a}} macv jobs.job_id%type,
   tency jobs.job title%type,
   luongthapnhat jobs.min salary%type,
    luongcaonhat jobs.max_salary%type
```

```
 )
   is
     begin
      insert into JOBS 
     values (macv,tencv,luongthapnhat, luongcaonhat);
            dbms_output.put_line('Cong viec '||tencv||' da 
duoc them');
      exception when no data found then
          dbms_output.put_line('Khong tim thay cong viec');
     end add_job;
   procedure update_job
\overline{\phantom{a}}macv jobs.job id%type,
     tencv jobs.job_title%type,
    luongthapnhat jobs.min salary%type,
     luongcaonhat jobs.max_salary%type
   )
   is
   begin
   update jobs set job_title=tencv,min_salary=luongthapnhat
   , max_salary=luongcaonhat where job_id=macv;
   dbms_output.put_line('CAP NHAT THANH CONG');
   end update_job;
  procedure del job(macv jobs.job id%type)
   is
     begin
    delete from jobs where job id=macv;
      dbms output.put line('XOA THANH CONG');
     end del_job;
  end job pack;
--Thuc thi
--add_job
begin 
job_pack.add_job('ADMIN2','ADMINISTRATOR2',20000,60000);
end;
--update_job
begin
       job_pack.update_job('ADMIN2','AA',21000,61000);
```

```
end;
--del_job cach goi 1
EXECUTE job_pack.del_job('ADMIN')
--del_job cach goi 2
begin
    job pack.del job('ADMIN3');
end;
```
59. Tạo package có tên emp\_pack chứa một thủ tục tên new\_emp thêm một nhân viên mới với tất cả các tham số truyền vào và một hàm tên valid\_deptid kiểm tra mã phòng ban hợp lệ , khi mã phòng hợp lệ mới được phép thêm nhân viên.

```
create or replace package emp_pack
as
   procedure new_emp
\overline{\phantom{a}}MaNV employees.employee id%type,
    TenNV employees.first name%type,
    HoNV employees.last name%type,
     Email employees.email%type,
    DienThoai employees.phone number%type,
     NgayThue employees.hire_date%type,
    MaCV employees.job id%type,
     Luong employees.salary%type,
    HoaHong employees.commission pct%type,
    MaQuanLy employees.manager id%type,
    MaPhong employees.department id%type
   );
 function valid_deptid(i_department_id in number)
   return boolean;
   end emp_pack;
--phan than
create or replace package body emp pack
as
   procedure new_emp
\overline{\phantom{a}} MaNV employees.employee_id%type,
    TenNV employees.first name%type,
```

```
HoNV employees.last name%type,
     Email employees.email%type,
    DienThoai employees.phone number%type,
    NgayThue employees.hire date%type,
    MaCV employees.job id%type,
     Luong employees.salary%type,
    HoaHong employees.commission pct%type,
    MaQuanLy employees.manager id%type,
    MaPhong employees.department id%type
  \lambda is
   begin
     insert into employees values(MaNV, TenNV, HoNV, Email,
DienThoai,
     NgayThue, MaCV, Luong, HoaHong, MaQuanLy,MaPhong);
  end new emp;
   --ket thuc proc new_emp
   function valid deptid(i department id in number)
    return boolean
     is
         v_id_dept number;
         begin
              select count(*) into v id dept
               from departments
              where department id=i department id;
             return 1=v_id_dept;
        exception when others then
         return false;
       end valid_deptid;--ket thuc proc valid_deptid
   end emp_pack;
   --goi thuc thi 
  set serveroutput on
   begin
        if(emp pack.valid deptid(&i department id)) then
         emp pack.new emp(1, 'First',
'Last','first.last@oracle.com',
            '(123)123-1234','18-JUN-02','IT_PROG',900,00,
100,110);
```

```
 dbms_output.put_line('Them thanh cong');
         else
           dbms_output.put_line('Ma phong ban nay khong ton 
tai!');
         end if;
  end;
```
# QUẢN TRỊ NGƯỜI DÙNG

#### *Quản trị người dùng.*

64. Tạo không gian bảng (tablespace) có kích thước 100M.

65. Tạo không gian bảng tạm (temporary tablespace) có kích thước 50M.

66. Tạo rollback segment rolora để truy xuất đồng thời cho table space vừa tạo.

67. Tạo user có tên là tên sinh viên, mật khẩu do sinh viên tự đặt với tablespace và temporary tablespace vừa tạo.

68. Cấp quyền truy xuất tài nguyên (resource) cho user vừa tạo.

69. Cấp quyền cho phiên làm việc (session) cho user vừa tạo.

70. Cấp quyền tạo bảng (table) cho user vừa tạo.

71. Cấp quyền tạo khung nhìn (view) cho user vừa tạo.

72. Cấp quyền Select, Insert, Update, Delete trên bảng Employees cho user vừa tạo.

73. Cấp quyền Select, Insert, Update, Delete trên bảng Departments cho user vừa tạo.

74. Cấp quyền Select chỉ với các thuộc tính job\_id, job\_title trên bảng Jobs cho user vừa tạo.

75. Login vào csdl HR với user vừa tạo.

76. Truy vấn các bảng trong csdl HR và cho nhận xét.

77. Cho biết các user hiện có từ view dba\_users.

78. Đăng nhập với quyền hệ thống và tao user có tên là mã sinh viên, mật khẩu là tên sinh viên

a. Thay đổi mật khẩu của user.

b. Cấp quyền đăng nhập csdl

c. Truy xuất view v\$session để xem phiên làm việc.

d. Tao bảng phòng ban gồm 2 thuộc tính: mã phòng ban, tên phòng ban và cho nhận xét câu c.

- e. Cấp phát hạn ngạch (quota) 20M cho user vừa tao.
- f. Tao lại bảng Phòng ban và cho nhận xét.
- g. Cấp phát không gian giới hạn tablespace cho user vừa tao
- h. Cấp phát tài nguyên cho user
- i. Cấp phát phiên làm việc cho user
- j. Cấp quyền đăng nhập OEM
- 79. Truy xuất vào view hệ thống dba\_profiles.

80. Tao profile giới hạn việc truy xuất tài nguyên và cấp cho user vừa tạo: a. Thời gian kết nối 120s

- b. Số lần thất bại khi cho phép kết nối là 3.
- c. Thời gian chờ kết nối là 60s
- d. Phiên làm việc cho mỗi user là 2
- e. Gán profile cho user vừa tao
- f. Thay đổi thông số của profile với phiên làm việc cho mỗi user là 4.
- g. Số lần thất bại khi cho phép kết nối là 3

h. Thiết lập thông số để profile có hiệu lực.

i. Xóa profile vừa tạo.

81. Oracle Database Resource Manager(ODRM) để tạo vùng treo,tao nhóm người dùng, tao kế hoạch tài nguyên và định hướng kế hoạch, kiểm tra tính hợp lệ của vùng treo và gởi vùng treo:

a. Tạo vùng treo.

b. Xóa vùng treo.

c. Kiểm tra nhóm người dùng nào đã tồn tại và cho nhận xét liên quan các nhóm người dùng.

- d. Kiểm tra kế hoạch của mỗi CSDL từ dba\_rsrc\_plans
- e. Tao 4 nhóm người dùng: cập nhật, tìm kiếm, thống kê, báo cáo

f. Kiểm tra tính hợp lệ của vùng treo.

g. Truy xuất view dba\_users và cho nhận xét.

h. Gán người dùng vừa tạo tới nhóm người dùng.

- i. Truy xuất view dba\_users và cho nhận xét.
- j. Khởi tạo user cho nhóm người dùng
- k. Truy xuất view dba\_users và cho nhận xét.
- l. Tạo kế hoạch tài nguyên

m. Tạo định hướng kế hoạch và giới hạn tài nguyên cho từng người dùng (CPU 1 nhóm cập nhật là 60, CPU\_1 nhóm thống kê 40, CPU\_2 nhóm báo cáo là 30, nhóm khác là 100).

n. Gởi vùng treo.

o. Truy xuất view dba\_rsrc\_plan\_directives và cho nhận xét.

p. Kích hoạt kế hoạch sử dụng tài nguyên

q. Truy xuất view v\$rsrc\_consumer\_group để xem việc sử dụng tài nguyên giữa các nhóm

r. Truy xuất view v\$rsrc\_plan và cho nhận xét.

```
--64
create tablespace oracle
datafile'oracle.dbf' size 100m;
--65
create temporary tablespace oracle_2
tempfile'oracle2.dbf' size 50m;
--66
create rollback segment seg
tablespace oracle;
```
--67 create user sinhvien identified by sinhvien default tablespace oracle temporary tablespace oracle\_2 password expire; --68 grant resource to sinhvien; --69 grant create session to sinhvien; --70 grant create table to sinhvien; --71 grant create view to sinhvien; --72 grant insert, update, select, delete on hr.employees to sinhvien; --73 grant insert, select, update, delete on hr.departments to sinhvien;

#### --74

grant update(job\_id, job\_title) on hr.jobs to sinhvien;

--75

```
conn hr/hr;
--76
Khong truy van duoc vi chua cap quyen truy van
--77
select username from dba_users;
--78
conn system/system;
grant create user to hr;
conn hr/hr;
create user masinhvien identified by masinhvien
password exprire;
--78bis xoa user masinhvien
conn system/system;
drop user masinhvien;
--78b
create create connect to masinhvien;
--78c
select username, status from v$session;
--78 d Khong tao duoc vi chua cap quyen
--78e
create user sinhvien identified by sinhvien
default tablespace oracle
```
temporary tablespace oracle\_2 quota 100m on oracle; --80 a, b, c, d create profile giang limit connect\_time 120 failed login attempts 3 idle\_time 60 sessions\_per\_user 2; --80e alter user sinhvien identified by sinhvien profile giang; --80h thiet lap thong so de profile co hieu luc grant create profile to sinhvien; --80f,g alter profile giang limit sessions per user 4 failed login attempts 3 --80i drop profile giang cascade; --81 a.Tao vung treo exec dbms\_resource\_manager.create\_pending\_area;

```
--81 b.xoa vung treo
exec dbms resource manager.clear pending area;
--81 e
exec dbms resource manager.create pending area;
exec 
dbms_resource_manager.create_consumer_group('capnhat','nhom 
cap nhat');
exec 
dbms resource manager.create consumer group('timkiem','nhom
tim kiem');
exec 
dbms resource manager.create consumer group('thongke','nhom
thong ke');
exec 
dbms_resource_manager.create_consumer_group('baocao','nhom 
bao cao');
--81 f
--kiem tra tinh hop le cua vung treo
exec dbms resource manager.validate pending area
--81 h
grant capnhat to sinhvien;
grant timkiem to sinhvien;
grant thongke to sinhvien;
grant baocao to sinhvien;
--81 i
```
select username, account status from dba users

--81 h. Gán người dùng vừa tạo tới nhóm người dùng

conn system/system

exec

dbms resource manager privs.grant system privilege('SYSTEM', 'ADMINISTER\_RESOURCE\_MANAGER',TRUE);

exec dbms\_resource\_manager.create\_pending\_area

exec dbms resource manager.create consumer group('sv','nhom sv','ROUND-ROBIN'

```
--khong chay dc
```
exec

```
dbms resource manager privs.grant switch consumer group('sin
hvien','sv',true)
```
--81 l

exec dbms resource manager.create pending area

exec

```
dbms resource manager.create plan('kehoachtainguyen','ke
hoach tai nguyen cho nguoi dung')
```
--81 m

exec

```
dbms resource manager.create plan directive('kehoachtainguye
n','capnhat',60,100,100,100,100,100,100,100)
```
exec

```
dbms resource manager.create plan directive('kehoachtainguye
n','thongke',40,100,100,100,100,100,100,100)
```
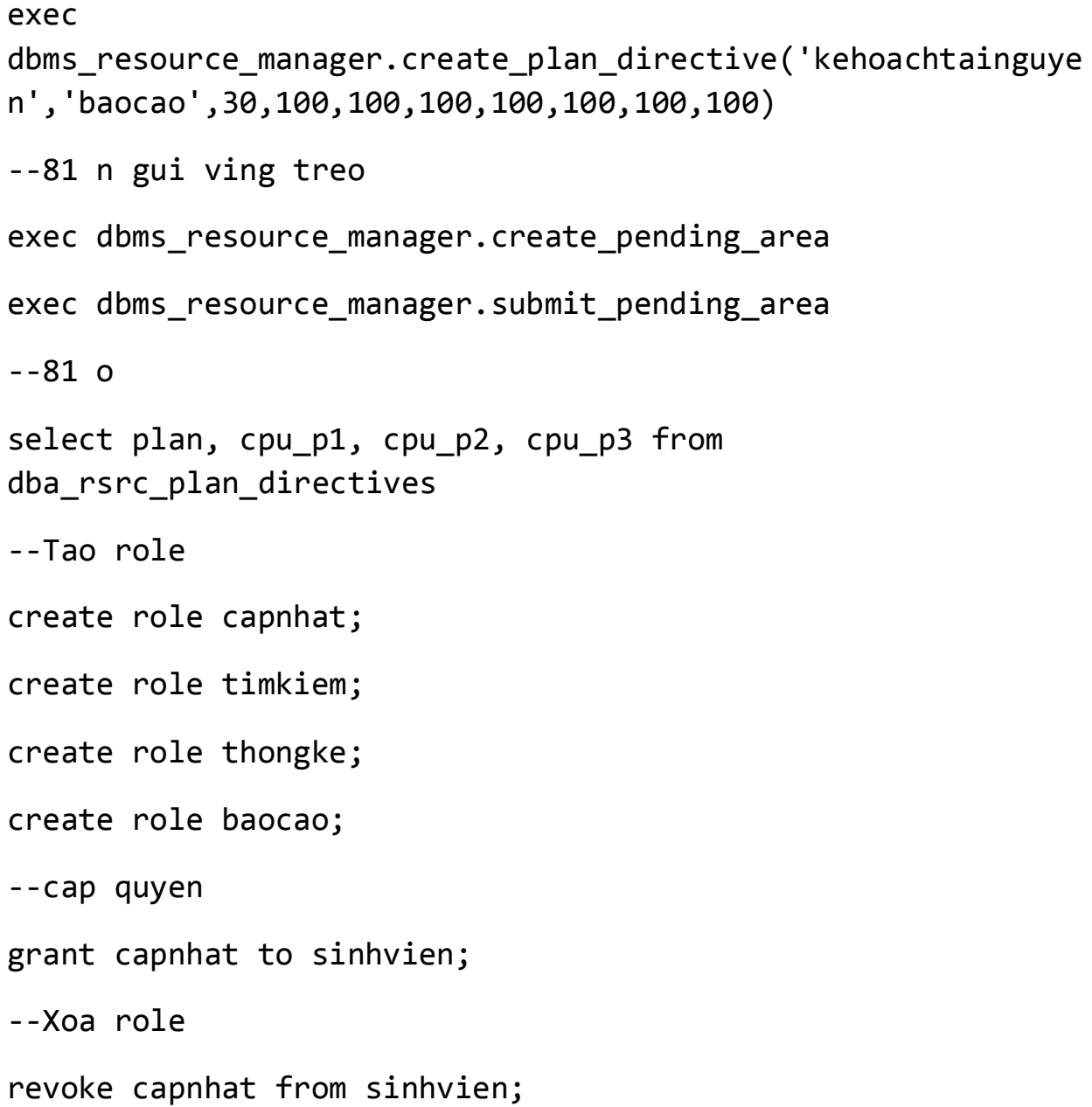

# THE END